# FCA-SOS WEBSITE

**How to log in**

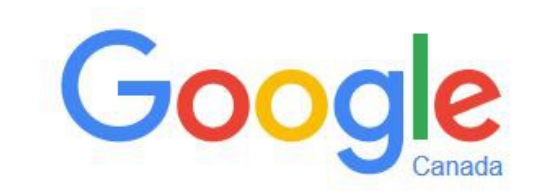

Google Search

I'm Feeling Lucky

Google.ca offered in: Français

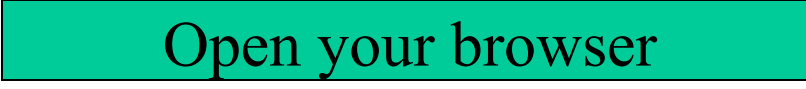

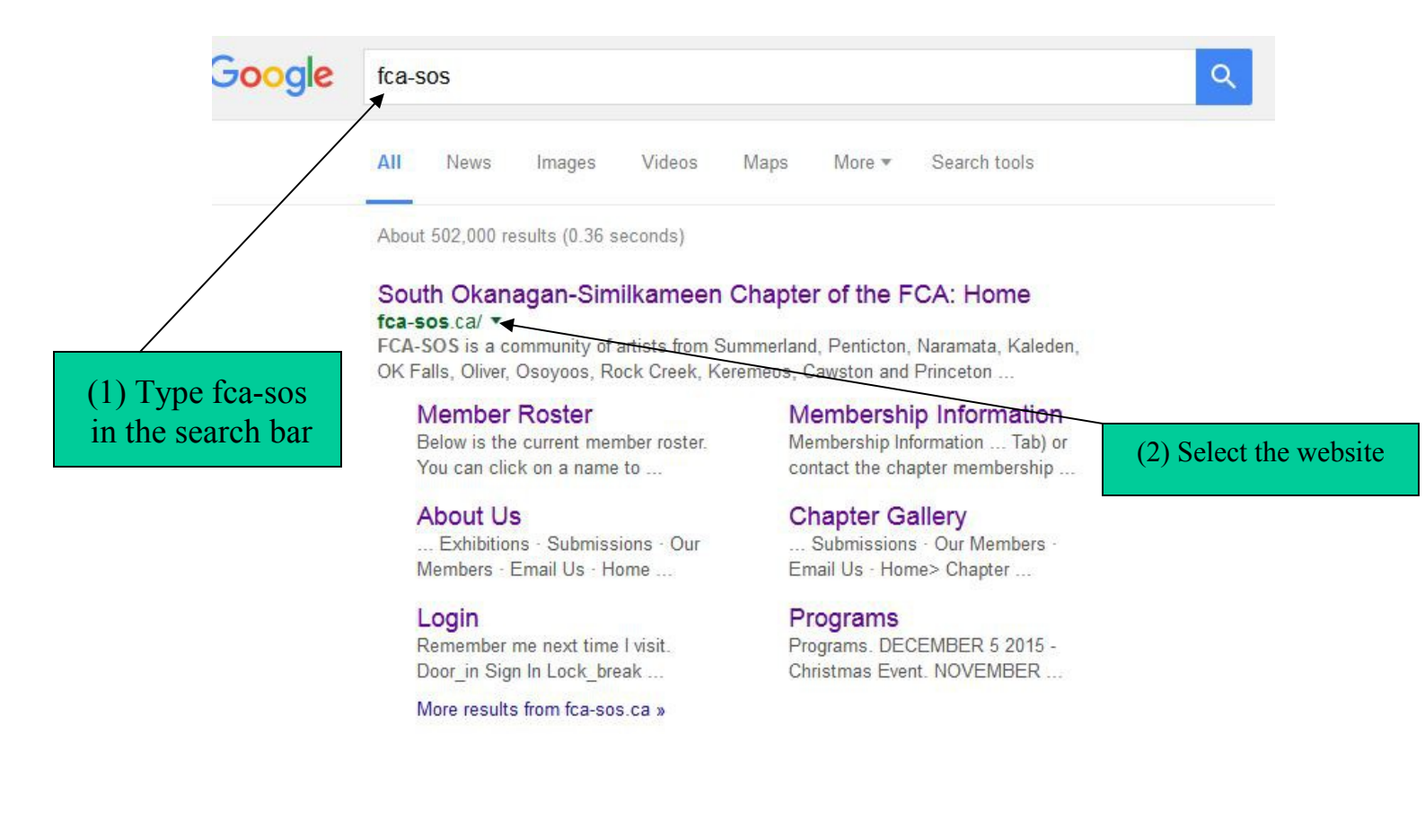

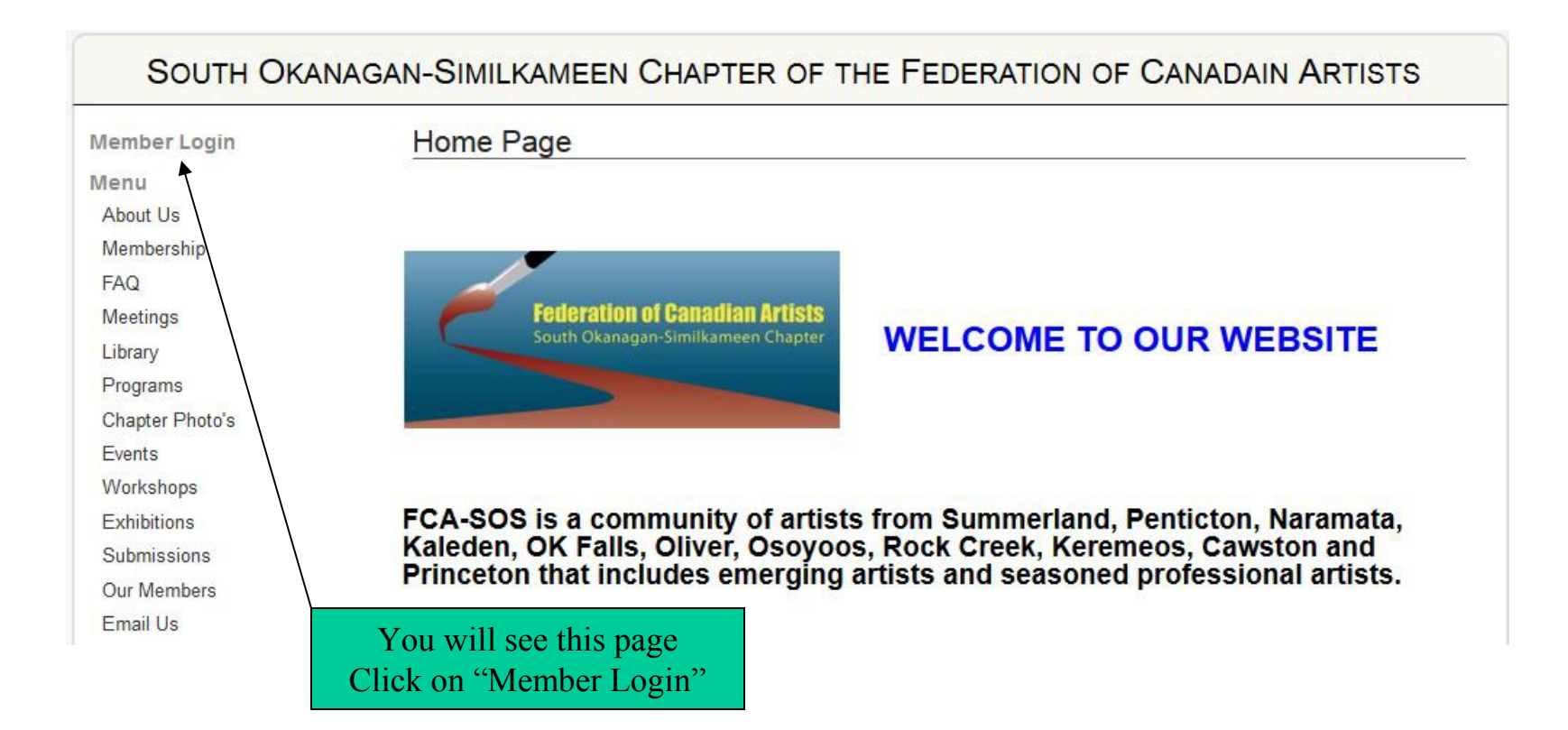

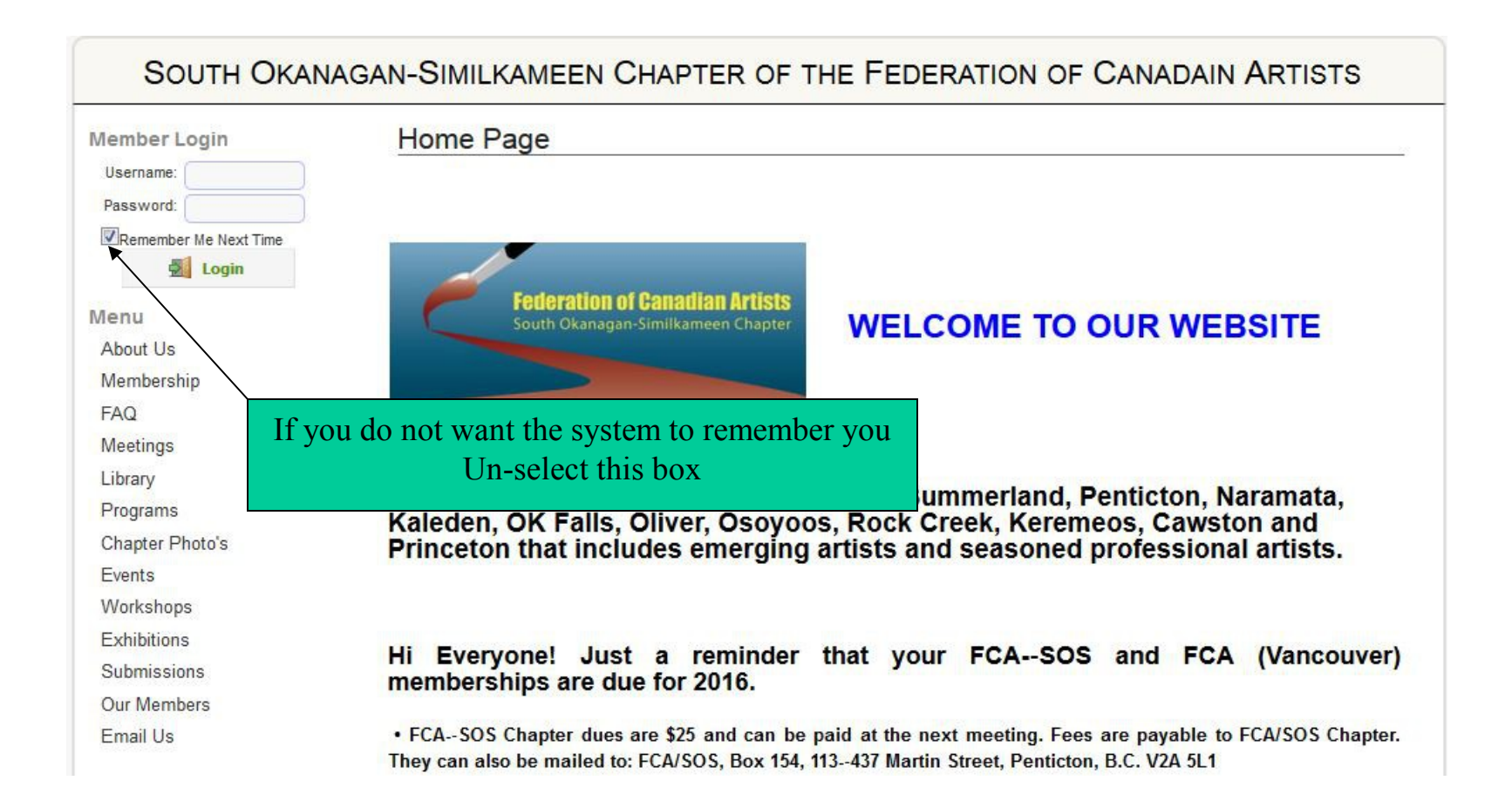

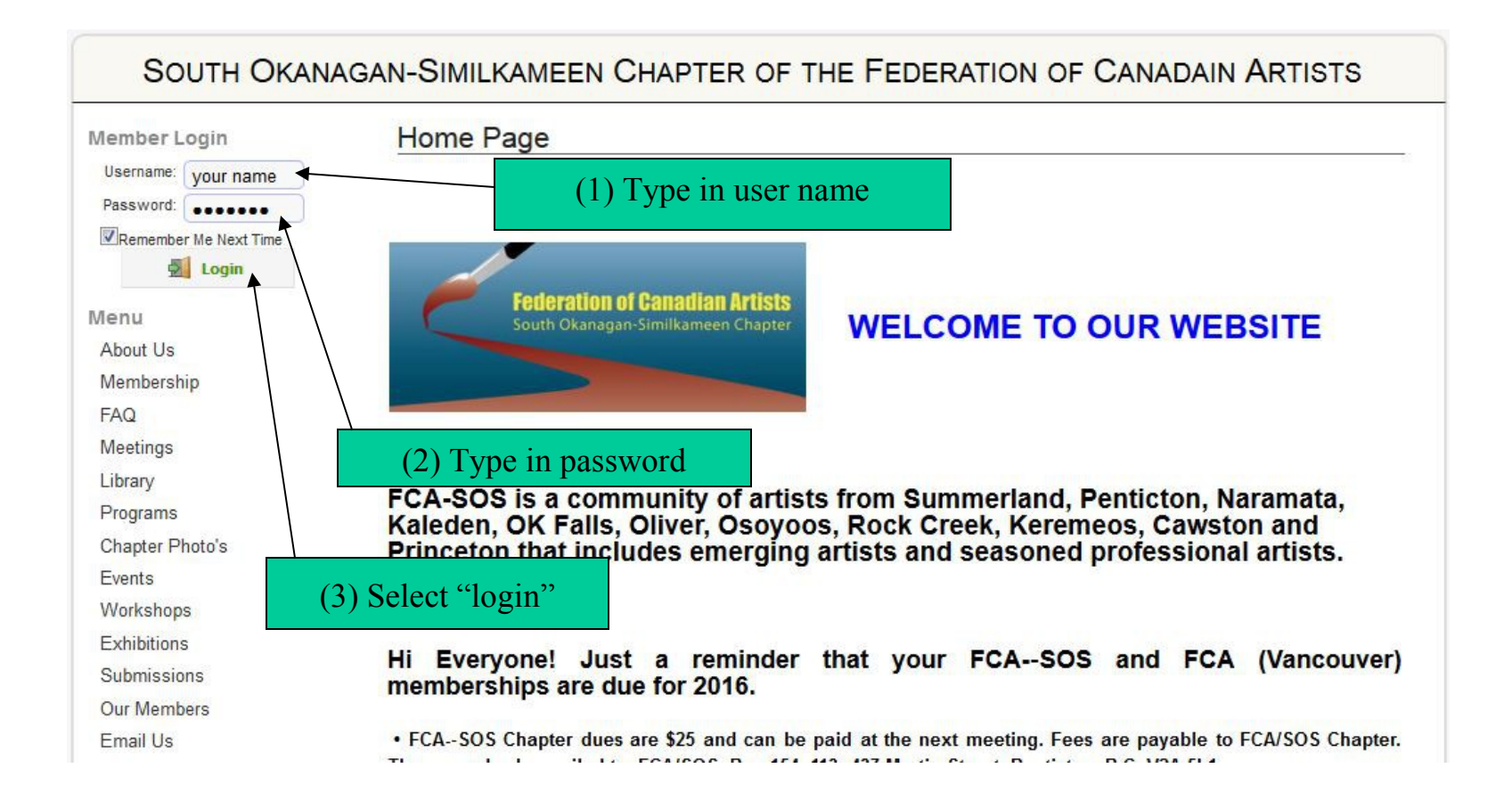

#### **SOUTH OKANAGAN-SIMILKAMEEN CHAPTER OF THE FEDERATION OF CANADAIN ARTISTS** Logout Welcome Back! You are now logged in. You are logged in as: DON SHADOW & Logout Home Dage Menu The system tells you who is logged in You see a welcome back bannerAbout Us Membership **FAQ** Meetings **Federation of Canadian Artists WELCOME TO OUR WEBSITE** Library South Okanagan-Similkameen Chapter Programs Info for Members **Chapter Photo's** Events Workshops FCA-SOS is a community of artists from Summerland, Penticton, Naramata, **Exhibitions** Kaleden, OK Falls, Oliver, Osoyoos, Rock Creek, Keremeos, Cawston and Princeton that includes emerging artists and seasoned professional artists. Submissions Our Members

Email Us

#### **SOUTH OKANAGAN-SIMILKAMEEN CHAPTER OF THE FEDERATION OF CANADAIN ARTISTS** Logout Welcome Back! You are now logged in. You are logged in as: DON SHADOW Logout & Settings Home Page Menu If you want to go to your **administration** page select "Settings"About Us Membership **FAQ** Meetings **Federation of Canadian Artists WELCOME TO OUR WEBSITE** Library South Okanagan-Similkameen Chapter Programs Info for Members Chapter Photo's Events Workshops FCA-SOS is a community of artists from Summerland, Penticton, Naramata, **Exhibitions** Kaleden, OK Falls, Oliver, Osoyoos, Rock Creek, Keremeos, Cawston and Princeton that includes emerging artists and seasoned professional artists. Submissions Our Members Email Us

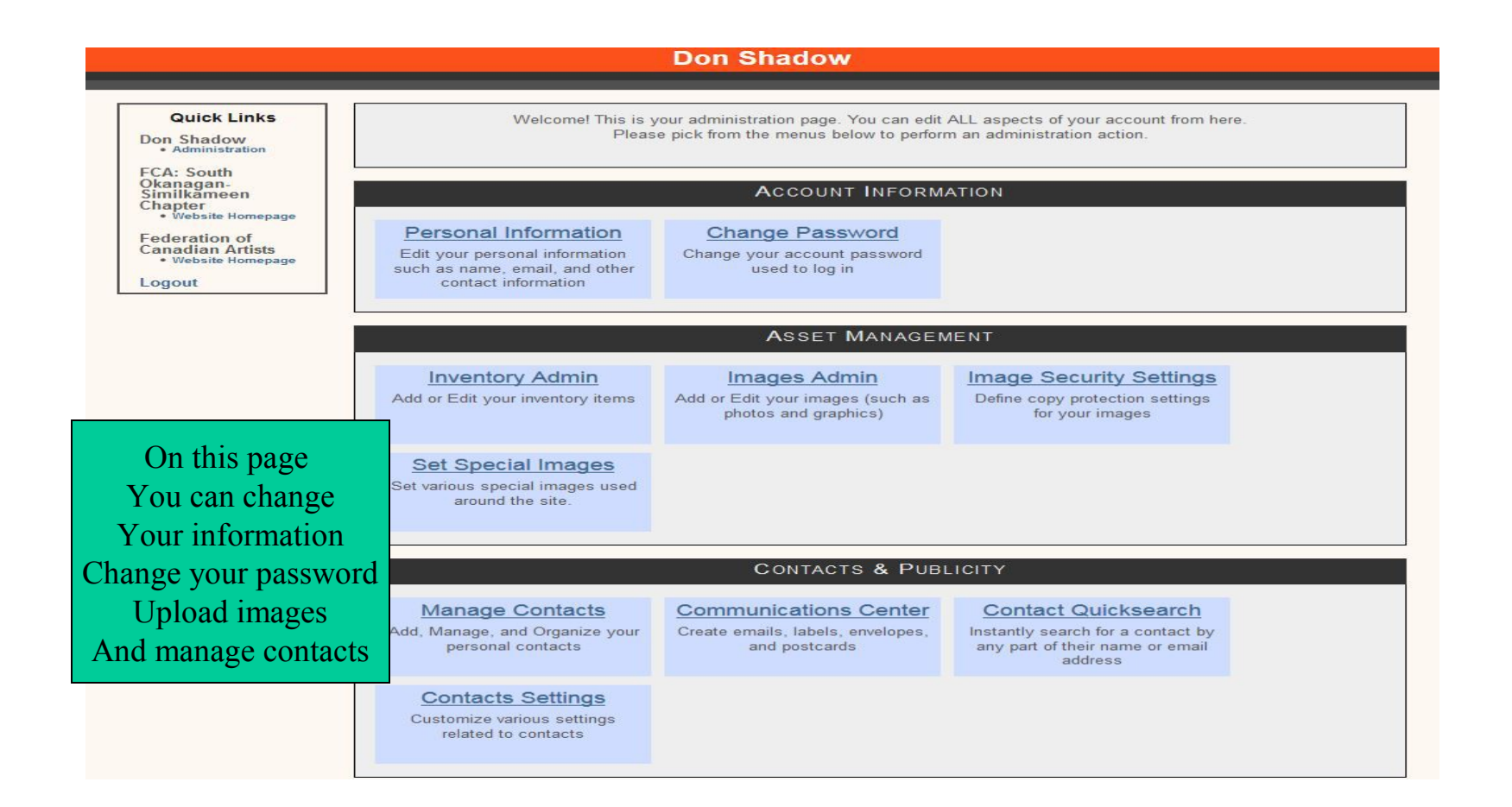

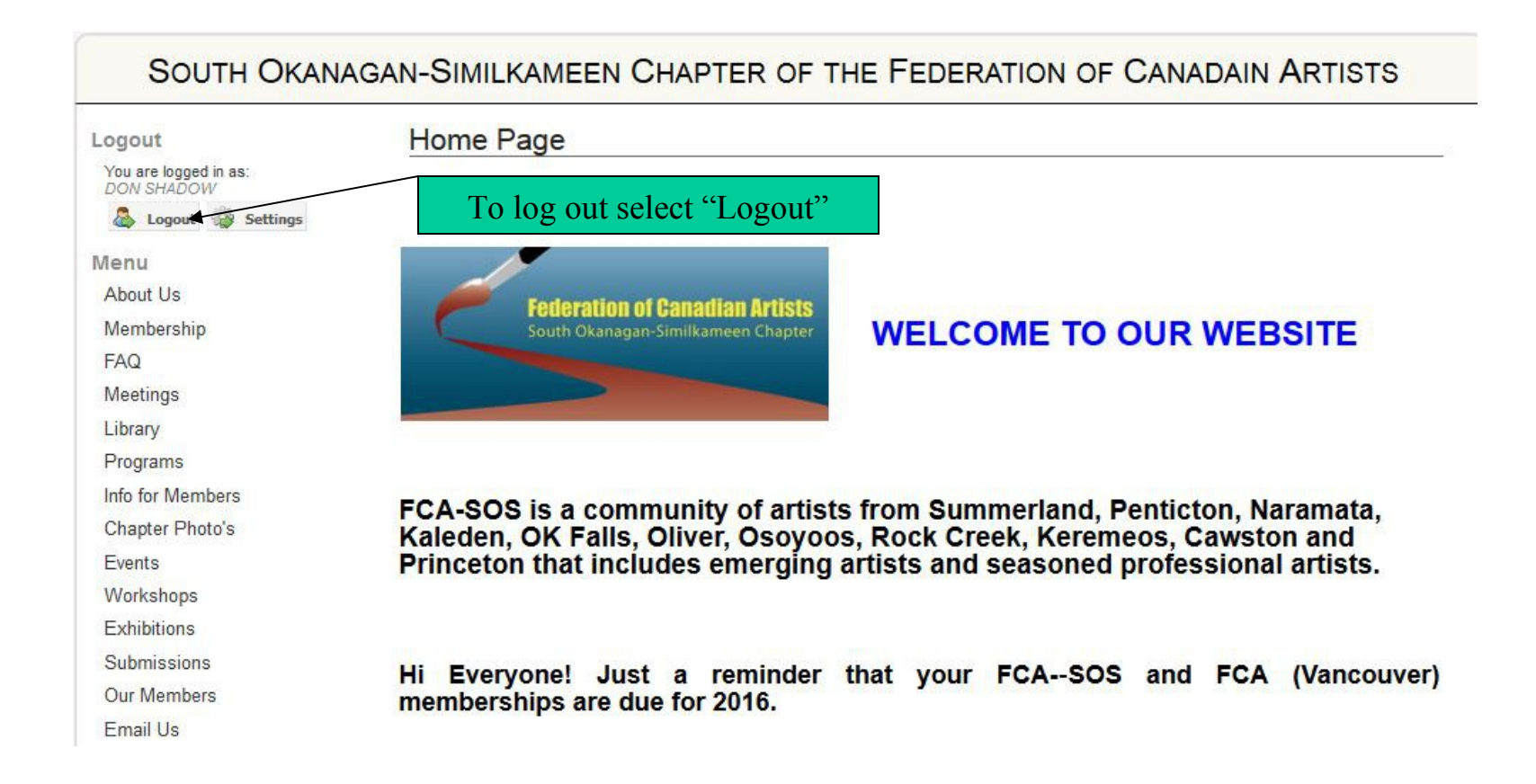

#### SOUTH OKANAGAN-SIMILKAMEEN CHAPTER OF THE FEDERATION OF CANADAIN ARTISTS

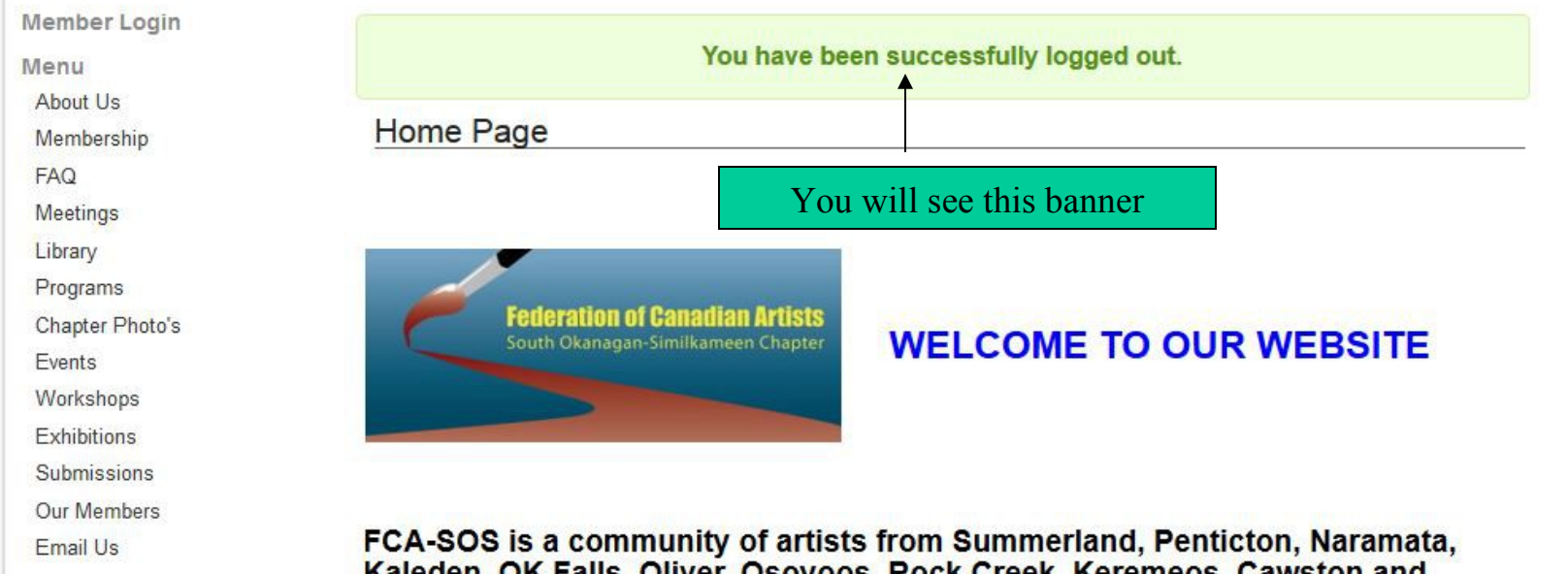

Kaleden, OK Falls, Oliver, Osoyoos, Rock Creek, Keremeos, Cawston and<br>Princeton that includes emerging artists and seasoned professional artists.